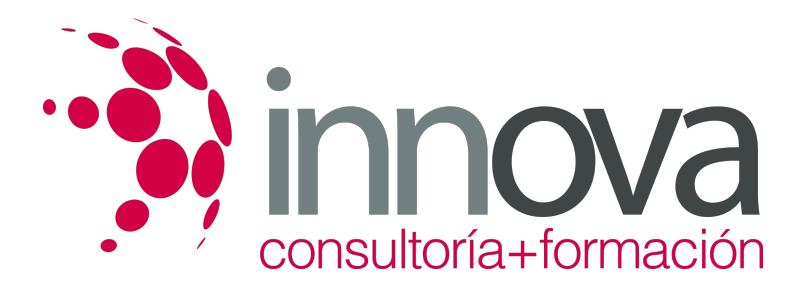

# **Control y seguimiento de políticas de marketing**

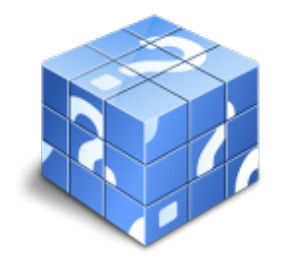

**Área:** COMERCIO Y MARKETING **Modalidad:** Teleformación **Duración:** 30 h **Precio:** 15.00€

[Curso Bonificable](https://innova.campusdeformacion.com/bonificaciones_ft.php) **[Contactar](https://innova.campusdeformacion.com/catalogo.php?id=24985#p_solicitud)** [Recomendar](https://innova.campusdeformacion.com/recomendar_curso.php?curso=24985&popup=0&url=/catalogo.php?id=24985#p_ficha_curso) [Matricularme](https://innova.campusdeformacion.com/solicitud_publica_curso.php?id_curso=24985)

# **CONTENIDOS**

**UNIDAD DIDÁCTICA 1. Ejecución e implantación del plan de marketing**

####

1.1. Fases del plan de marketing

####

1.1.1. Diseño

####

1.1.2. Implementación

#### ####

1.1.3. Control

####

1.1.4. Mejora continua

### ####

1.2. Negociación del plan de marketing en la empresa.

#### ####

1.2.1. Formulación de la estrategia de marketing

####

1.2.2. Definición de objetivos

#### ####

1.2.3. Modelos de organización empresarial e implantación del plan

### ####

1.3. Recursos económicos para el plan de marketing.

### ####

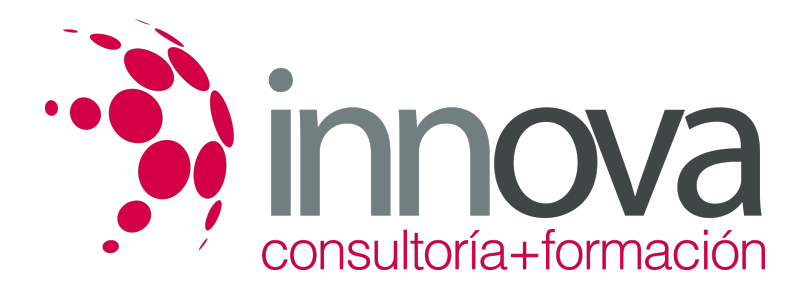

1.3.1. El presupuesto del plan de marketing

####

1.3.2. Cálculo de desviaciones de gastos

####

#### **UNIDAD DIDÁCTICA 2. Seguimiento y control del plan de marketing**

#### ####

2.1. Técnicas de seguimiento y control de las políticas de marketing.

####

2.1.1. Control del plan anual

####

2.1.2. Control de rentabilidad

####

2.1.3. Control de eficiencia

####

2.1.4. Control estratégico

####

2.2. Ratios de control del plan de marketing.

####

2.2.1. Beneficios

####

2.2.2. Rentabilidad y participación en el mercado

####

2.3. Análisis de retorno del plan de marketing.

####

2.3.1. Criterios a considerar

####

2.4. Elaboración de informes de seguimiento.

## **METODOLOGIA**

**Total libertad de horarios** para realizar el curso desde cualquier ordenador con conexión a Internet, **sin importar el sitio desde el que lo haga**. Puede comenzar la sesión en el momento del día que le sea más conveniente y dedicar el tiempo de estudio que estime más oportuno.

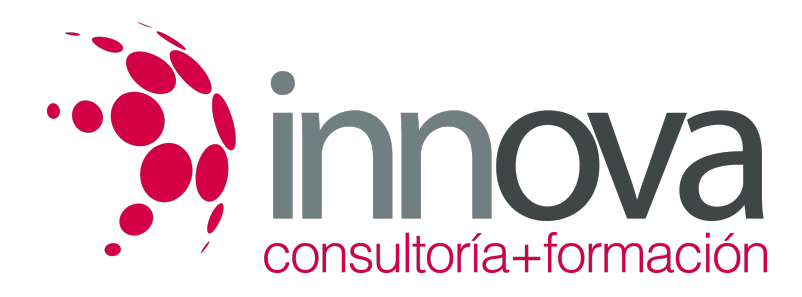

- En todo momento contará con un el **asesoramiento de un tutor personalizado** que le guiará en su proceso de aprendizaje, ayudándole a conseguir los objetivos establecidos.
- **Hacer para aprender**, el alumno no debe ser pasivo respecto al material suministrado sino que debe participar, elaborando soluciones para los ejercicios propuestos e interactuando, de forma controlada, con el resto de usuarios.
- **El aprendizaje se realiza de una manera amena y distendida**. Para ello el tutor se comunica con su alumno y lo motiva a participar activamente en su proceso formativo. Le facilita resúmenes teóricos de los contenidos y, va controlando su progreso a través de diversos ejercicios como por ejemplo: test de autoevaluación, casos prácticos, búsqueda de información en Internet o participación en debates junto al resto de compañeros.
- **Los contenidos del curso se actualizan para que siempre respondan a las necesidades reales del mercado.** El departamento multimedia incorpora gráficos, imágenes, videos, sonidos y elementos interactivos que complementan el aprendizaje del alumno ayudándole a finalizar el curso con éxito.

# **REQUISITOS**

Los requisitos técnicos mínimos son:

- Navegador Microsoft Internet Explorer 5.5 o superior, con plugin de Flash, cookies y JavaScript habilitados. No se garantiza su óptimo funcionamiento en otros navegadores como Firefox, Netscape, Mozilla, etc.
- Resolución de pantalla de 800x600 y 16 bits de color o superior.
- Procesador Pentium II a 300 Mhz o superior.
- 32 Mbytes de RAM o superior.